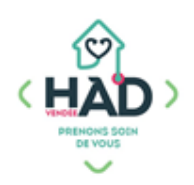

## **JE VALIDE L'ADMINISTRATION DES TRAITEMENTS**

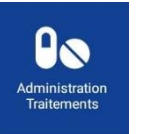

Infirmier Kinésithérapeute Sage-femme

## **Je trace l'administration des traitements (et/ou je vérifie l'administration par un tiers)**

Je suis sur le tableau de bord de mon patient ;

sinon :

- ) Je clique sur le menu de gauche  $\Box$  puis sur « Liste des patients »
- $\sum$ Je tape le nom de mon patient, et je clique dessus
- $\sum$ J'arrive sur son tableau de bord
- Je sélectionne le pavé « Administrations Traitements » : la liste des traitements du jour apparait, classée par heure d'administration et par voie.

La personne qui doit normalement administrer le traitement est indiquée en haut à droite de chaque ligne de médicament.

Si le patient a des traitements en « si besoin », l'alerte « présence de traitement conditionnels » s'affiche en haut, en rouge.

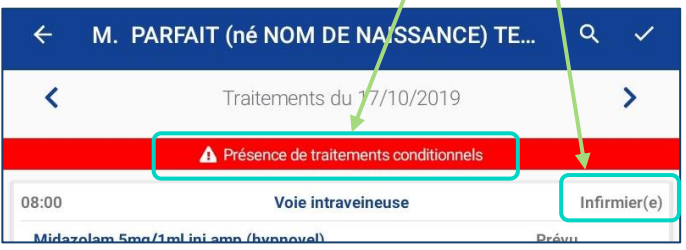

- $\sum$ Je coche la case correspondante à mon action :
- « J'administre » si j'ai moi-même donné le traitement

« Administré par un tiers » si j'ai vérifié l'administration mais qu'elle a été faite par le patient, l'entourage ou un autre professionnel

« Non administré » si le patient n'a pas pris son traitement, en ajoutant un motif de la liste

 $\sum$ Je valide ma traçabilité (√ en haut à droite)

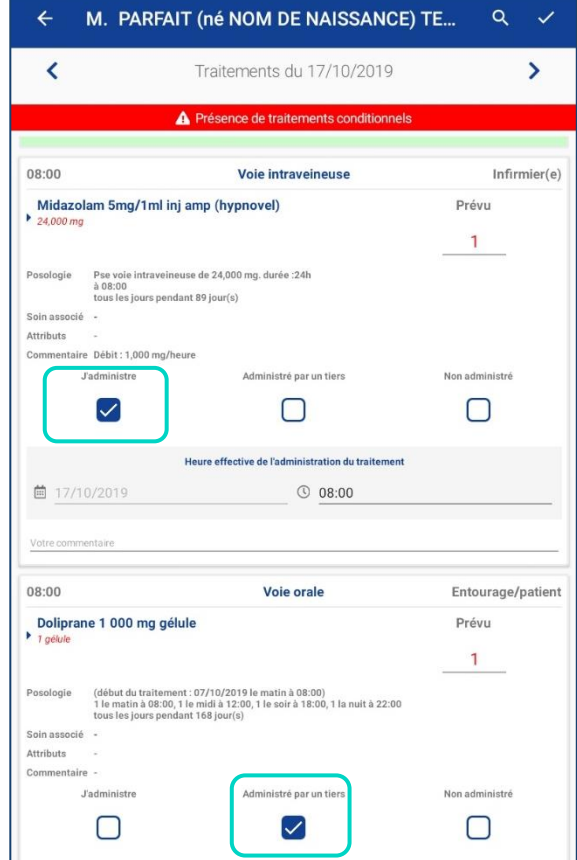

Si je souhaite tracer l'administration des traitements de la veille, je clique sur la loupe (en haut) et je choisis le jour souhaité.

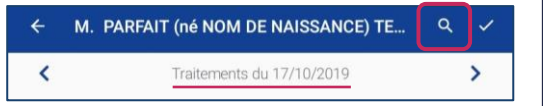